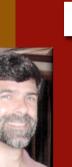

# CSSE 374: More Object Design with Gang of Four Design Patterns

**Shawn Bohner** 

Office: Moench Room F212

Phone: (812) 877-8685

Email: bohner@rose-hulman.edu

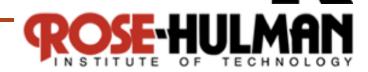

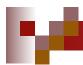

# **Learning Outcomes: Patterns, Tradeoffs**

Identify criteria for the design of a software system and select patterns, create frameworks, and partition software to satisfy the inherent trade-offs.

- Using GoF Patterns in Iteration 3
  - □ Local caching
  - □ Failover to local services
  - ☐ Support for third-partyPOS devices
  - □ Handling payments
- Exercise (if time)
- Design Studio with Team 2.3

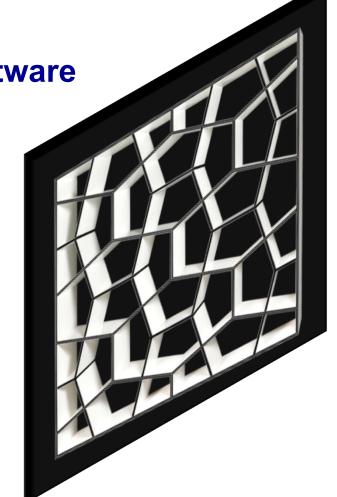

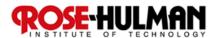

# м

# **Gang of Four Design Patterns**

## **Behavioral**

- Interpreter
- Template Method
- Chain of Responsibility
- ✓ Command
- Iterator
- Mediator
- Memento
- ✓ Observer
- State
- ✓ Strategy
- Visitor

### **Creational**

- √ Factory
- ✓ Abstract Factory
- Builder
- Prototype
- ✓ Singleton

## **Structural**

- ✓ Adapter
- Bridge
- ✓ Composite
- ✓ Decorator
- √ Façade
- Flyweight
- ✓ Proxy

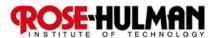

# **Failover & Performance with Local Caching**

- What is a cache? How does a cache usually work?
- Why use a local cache for NextGen POS?
  - □ Performance
  - □ Improve recoverability

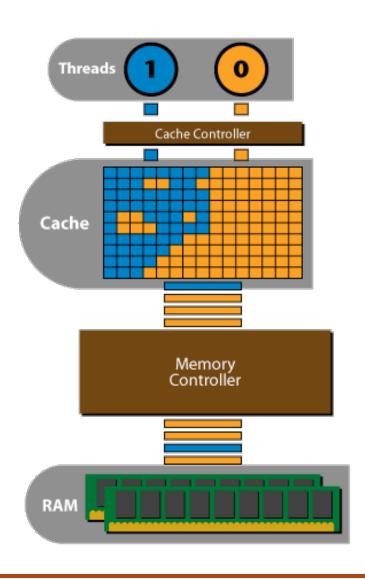

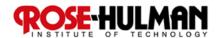

# **Search Strategy for Product Information**

1. Look in memory (in map stored by *ProductCatalog*)

2. Look on local hard drive cache

3. Retrieve from remote persistence service

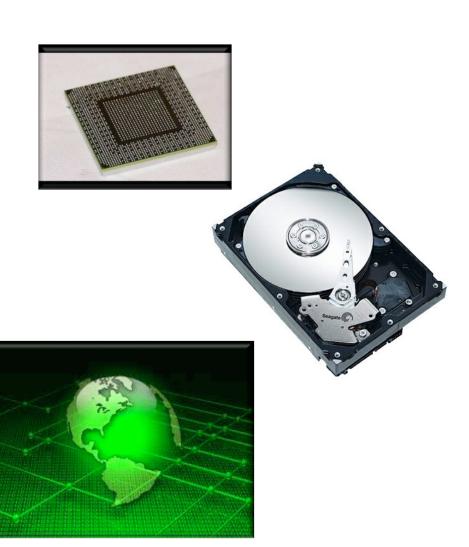

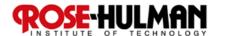

# М

# **Applying the Adapter Pattern**

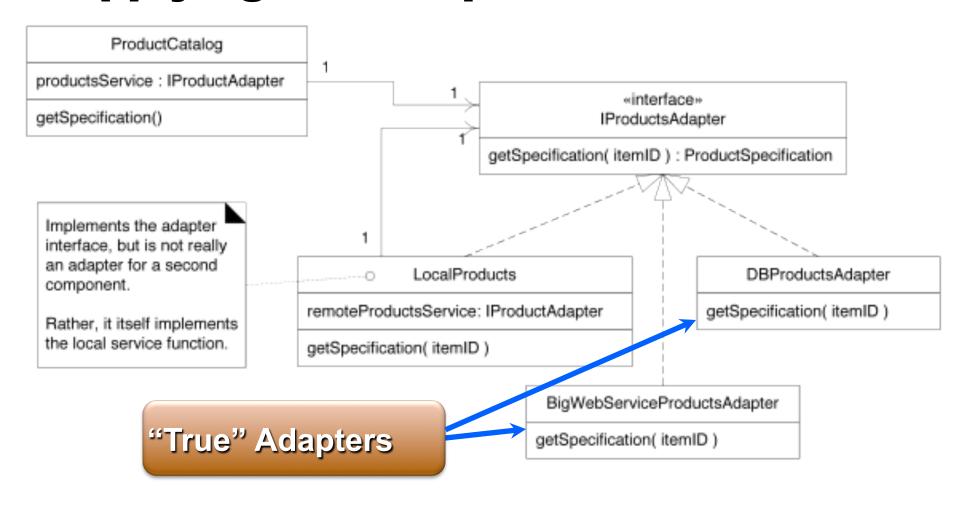

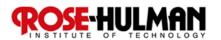

# Using a Factory to Set Up for Local Caching

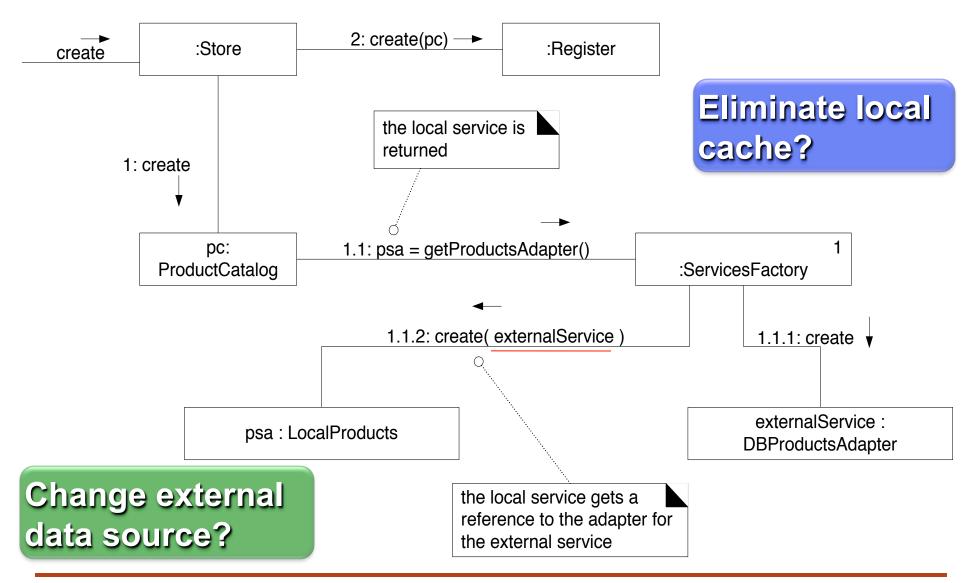

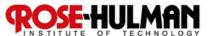

# м

# **Product Lookup with In-memory Miss**

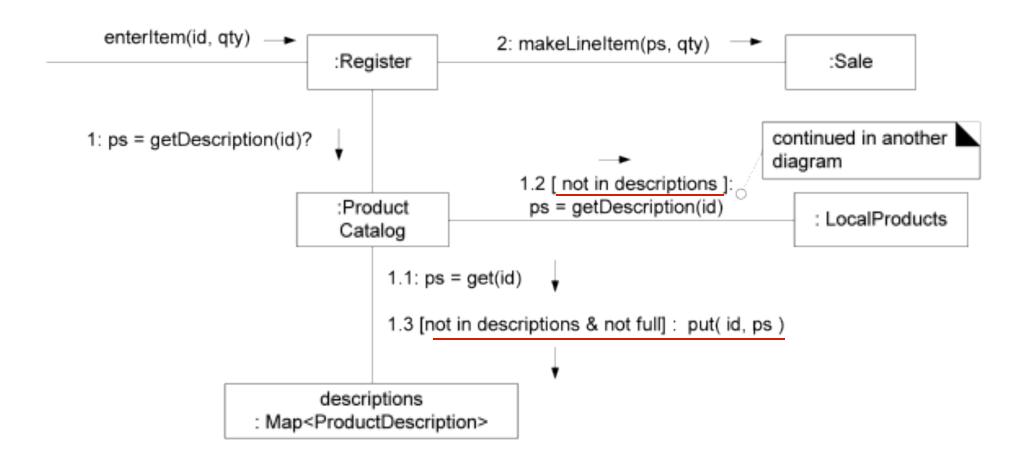

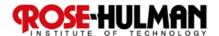

# **Product Lookup with Local Cache Miss**

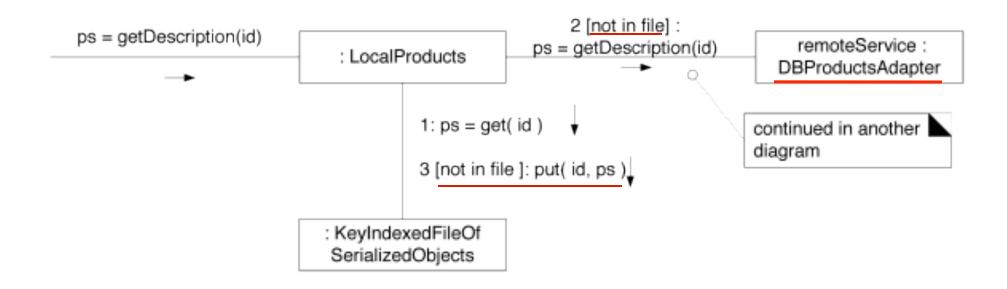

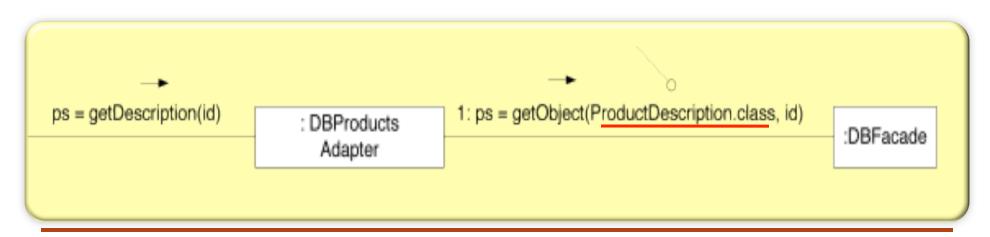

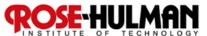

# **Using Threads to Freshen the Cache**

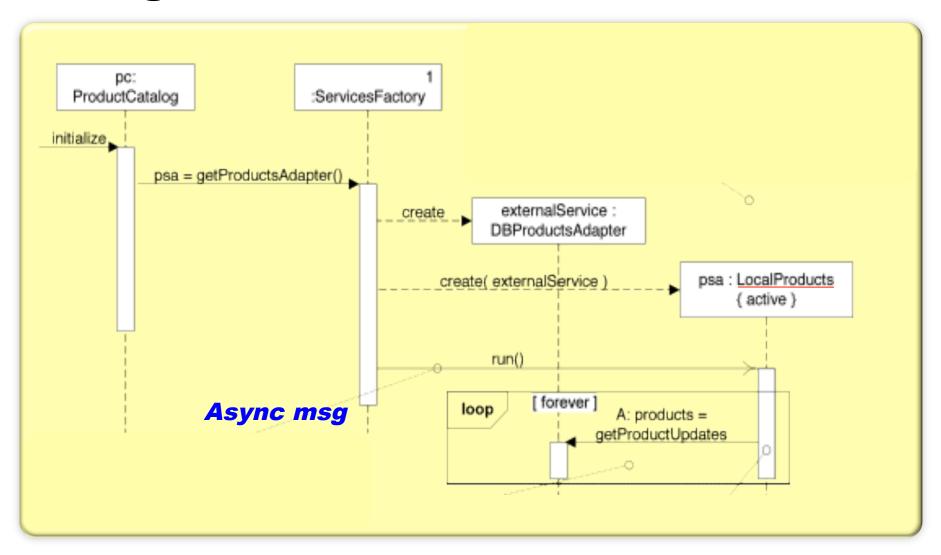

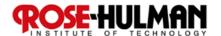

# How's the final iteration going?

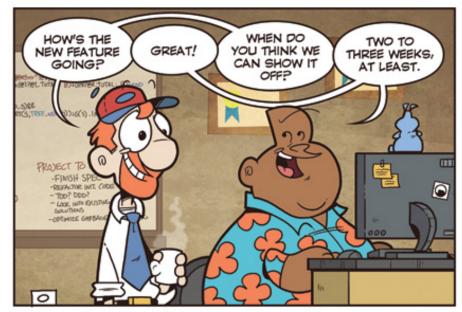

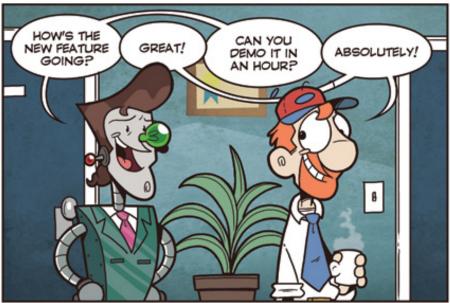

Not Invented Here™ © Bill Barnes & Paul Southworth

NotInventedHere.com

Used by permission. http://notinventedhe.re/on/2009-12-28

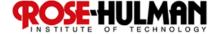

# **Handling Failure in NextGen POS:**

What should happen if there is a local cache miss and the external product information service fails?

- □ Think for 15 seconds...
- □ Turn to a neighbor and discuss it for a minute

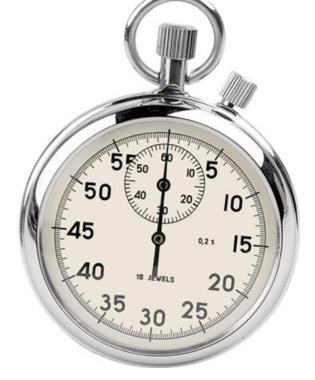

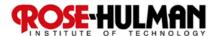

# **DCD: Exceptions Caught and Thrown**

#### PersistenceFacade

usageStatistics: Map

Object get(Key, Class) throws DBUnavailableException, FatalException put(Key, Object) { exceptions= (DBUnavailableException, FatalException) }

exceptions

FatalException
DBUnavailableException

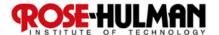

# **Showing Exception in Sequence Diagrams**

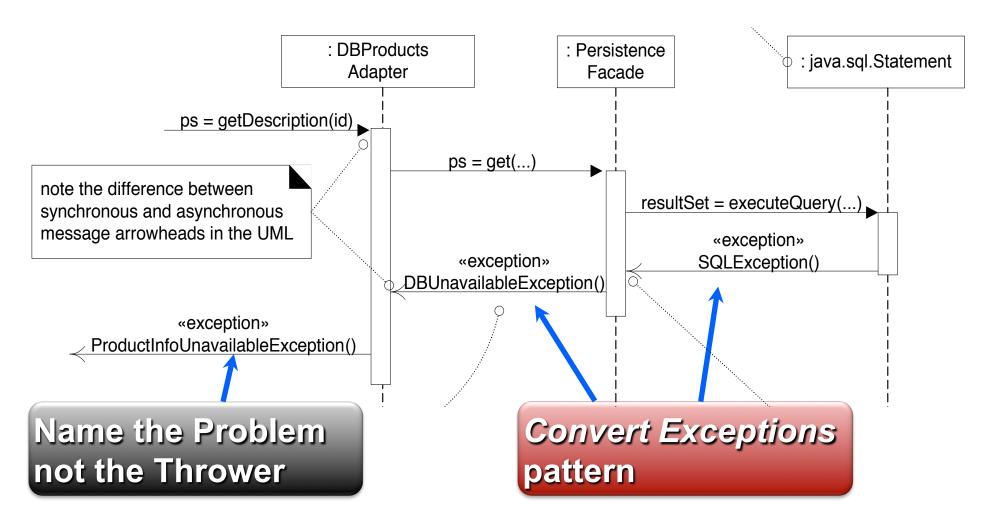

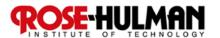

# How should NextGen POS handle this exception?

### Common exception handling patterns

- Use a <u>central error logging object</u> to record all exceptions for diagnosis by developers
- Use a standard, application-independent, <u>non-</u>
   <u>UI object</u> to notify users
  - □ Can delegate to multiple different UI notifications
  - □ Protected Variation for changes in reporting

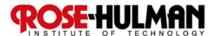

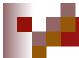

# Failover to Local Services with a Proxy

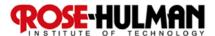

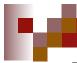

# *Proxy* GoF Pattern

Problem: How do we control access to some subject object if we want to avoid giving direct access?

Solution: Add a level of indirection with a *proxy* object that implements the same methods as the *subject* and conditionally delegates to it.

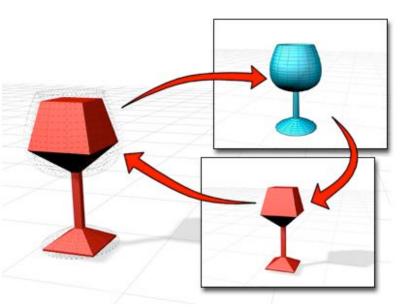

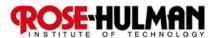

# М

# **Structure of the Proxy Pattern**

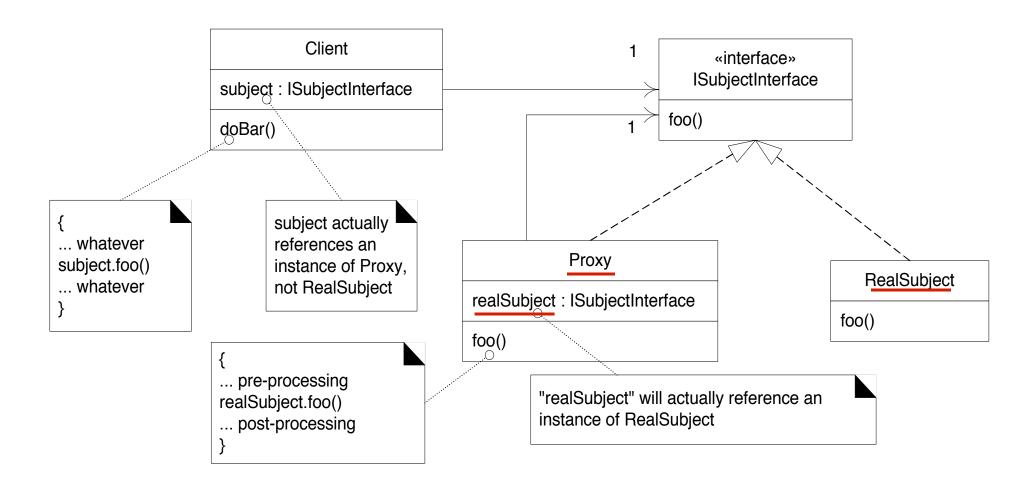

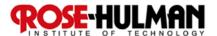

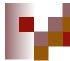

# **Proxy in NextGen POS**

# Posting sales to the accounting service

- Send postSale(Sale) to a redirection proxy
- Proxy attempts to post to external service
  - ☐ If it fails, then *proxy* stores result locally

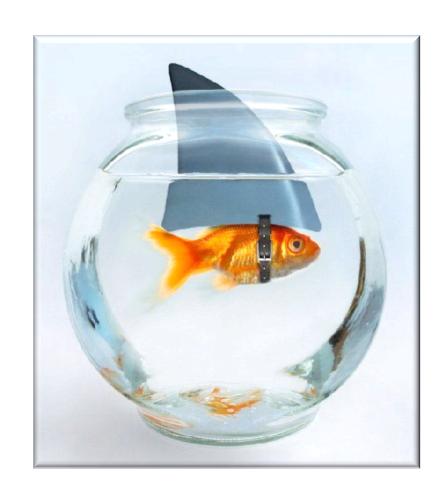

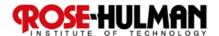

# М.

# **Proxy in NextGen POS — DCD**

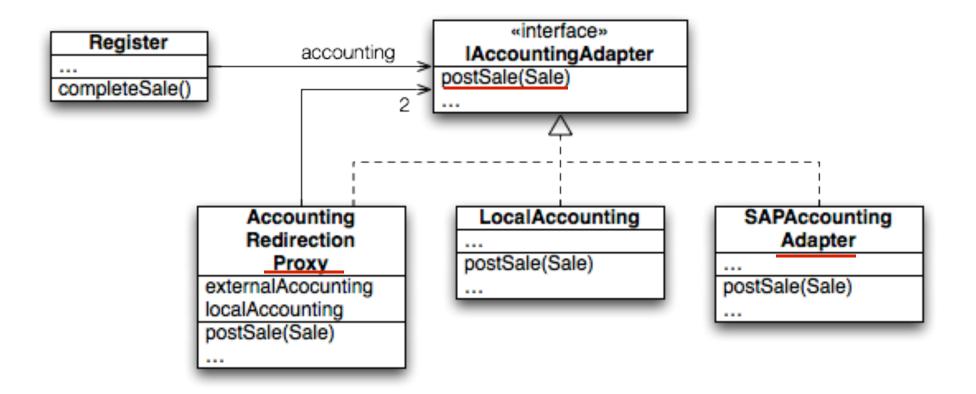

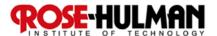

# Proxy in NextGen POS: Object Diagram

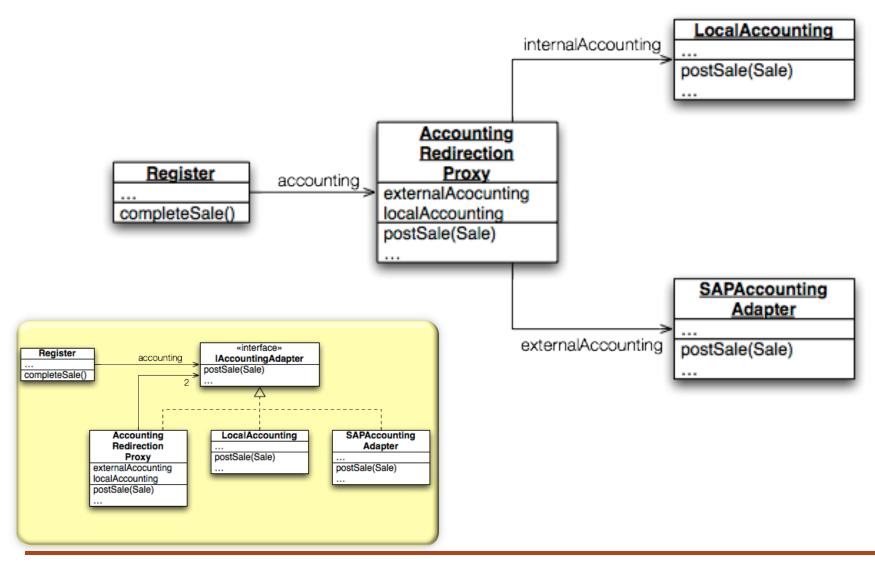

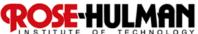

# **Exercise: Proxy for Failover**

- Break up into your teams
- Consider how NextGen POS can use a Proxy to failover to local storage if the remote accounting service is down.

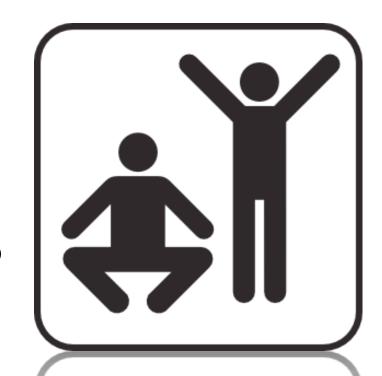

Sketch a communication diagram depicting the above situation.

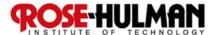

# **Design Studio Calendar**

|           | Monday   | Tuesday           | Thursday          |
|-----------|----------|-------------------|-------------------|
| 8th week  |          | Team 2.4          | Team 2.1          |
| 9th week  | Team 2.2 | Today<br>Team 2.3 | Team 2.5          |
| 10th week | Team 2.4 | Team 2.1          | Course<br>Wrap-up |

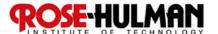

# **Homework and Milestone Reminders**

- Read Chapter 37
- Milestone 5 Final Junior Project System and Design
  - □ Preliminary Design Walkthrough on Friday, February 11th, 2011 during weekly project meeting
  - □ Final due by 11:59pm on Friday, February 18<sup>th</sup>, 2011
- Team 2.5 Design Studio

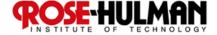